# **Documentations - Anomalie #6658**

# **Personnalisation des formulaires d'accès différente de la documentation**

22/11/2013 14:45 - Claude Perrin

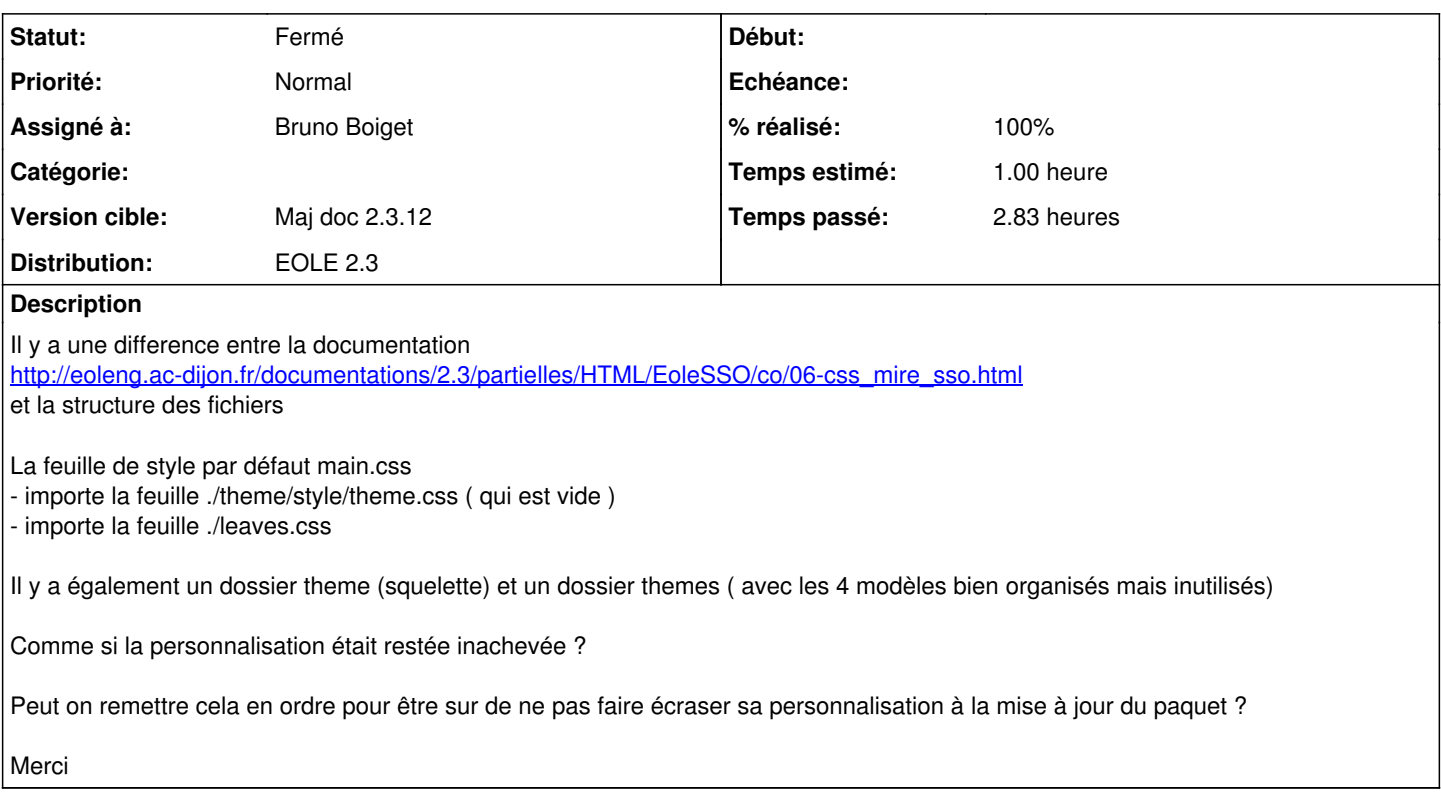

### **Historique**

#### **#1 - 19/03/2014 15:29 - Joël Cuissinat**

- *Projet changé de EoleSSO à Documentations*
- *Statut changé de Nouveau à A étudier*
- *Assigné à mis à Bruno Boiget*
- *Version cible mis à Maj doc 2.3.12*
- *Temps estimé mis à 1.00 h*

## **#2 - 11/04/2014 12:22 - Gérald Schwartzmann**

*- % réalisé changé de 0 à 70*

J'ai eclairci les explications et corrigé les chemins des fichiers.

Il manquait également un paragraphe sur la personnalisation de la mire avec Envole-thèmes

Il reste ceci :

"Il y a également un dossier theme (squelette) et un dossier themes ( avec les 4 modèles bien organisés mais inutilisés) Comme si la personnalisation était restée inachevée ?"

#### **#3 - 11/04/2014 12:23 - Gérald Schwartzmann**

*- Statut changé de A étudier à Accepté*

### **#4 - 11/04/2014 14:58 - Gérald Schwartzmann**

Claude Perrin a écrit :

Peut on remettre cela en ordre pour être sur de ne pas faire écraser sa personnalisation à la mise à jour du paquet ?

Si le fichier /usr/share/sso/interface/theme/style/theme.css est écrasé à chaque reconfigure c'est que vous avez installé eole-envole-themes, j'ai ajouté dans la doc un avertissement plus voyant.

#### **#5 - 11/04/2014 16:01 - Gérald Schwartzmann**

- *Statut changé de Accepté à Résolu*
- *Assigné à changé de Bruno Boiget à Gérald Schwartzmann*
- *% réalisé changé de 70 à 100*

Ajout d'une méthode pour changer le style de la mire.

Ajout d'une demande d'évolution à Envole Thèmes : [#7945](https://dev-eole.ac-dijon.fr/issues/7945)

#### **#6 - 22/05/2014 18:00 - Gérald Schwartzmann**

*- Assigné à changé de Gérald Schwartzmann à Bruno Boiget*

À relire… merci

#### **#7 - 23/05/2014 15:46 - Bruno Boiget**

*- Statut changé de Résolu à Fermé*

relu et corrigé